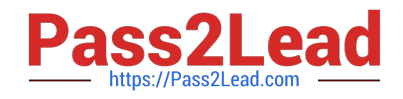

# **6202.1Q&As**

Avaya Aura(TM) Contact Center Implementation Exam

# **Pass Avaya 6202.1 Exam with 100% Guarantee**

Free Download Real Questions & Answers **PDF** and **VCE** file from:

**https://www.pass2lead.com/6202-1.html**

100% Passing Guarantee 100% Money Back Assurance

Following Questions and Answers are all new published by Avaya Official Exam Center

**C** Instant Download After Purchase **83 100% Money Back Guarantee** 

- 365 Days Free Update
- 800,000+ Satisfied Customers

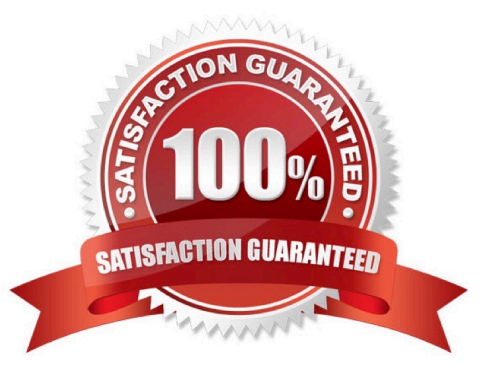

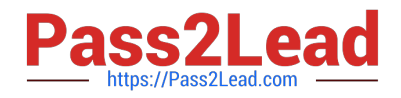

#### **QUESTION 1**

You are installing a standalone Contact Center Manager Server (CCMS) The Application will be installed on a Windows Server 2008 operating system. As a part of the Windows Server 2008 operating system preparation the IPv6 option needs to be removed.

What is one way to disable IPv6 functionality?

- A. IPv6 is disabled by default on Windows Server 2008 operating system
- B. Perform a NET USE IPV6 DISABLE within a command window
- C. Under Control Panel, go to System and Security and remove IPv6 addressing

D. Right chick on the Local Area Connection Adaptor and select Properties, then clear the IPv6 check box

Correct Answer: D

#### **QUESTION 2**

A customer has an Avaya AuraTM Contact Center installed with License Manager co-resident on Contact Center Manager Server (CCMS) Which two operations can the License manager Configuration utility be used to perform on the server? (Choose two)

- A. Display status of Primary and Secondary License Manager
- B. Display the maximum number of Voice Agents allowed to login
- C. Display License Manager Communication error codes
- D. Apply a new License Manager unlock code to reset the grace period

Correct Answer: AD

#### **QUESTION 3**

In an Avaya AuraTM Contact Center, what does enabling Open do?

A. It permits agents to utilize the Avaya Open Queue?Desktop for agent skills that have agents logged in with the correct training and knowledge sets to handle calls

B. It allows third parties including Contact Center Multimedia (CCMM) to create, read, and delete multimedia and voice contacts in Contact Center Manager Server (CCMS)

C. It gives agents and Call Center supervisors the ability to manage multiple simultaneous contact types such as voice, outbound voice, email, chat, IM and voicemail

D. It provides extended call queuing functionality for the Avaya AuraTM Contact Center by implementing the same functionality as the Automatic Call Distribution Queue including useful features like visualization

Correct Answer: B

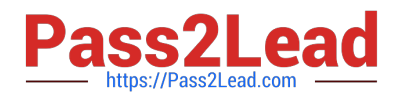

## **QUESTION 4**

You have just completed the installation of Contact Center Manager Server (CCMS) and Licensing Manager on a Windows 2008 server The license file now needs to be placed in service How should you complete this task?

A. The license file is automatically placed in service via the License Manager Installation process

B. You can copy the license file onto the server (D: drive) where the License Manager is installed, and then use the License Manager Configuration utility to point to the file

C. You can edit the license file on the server where License Manager is installed, then use the License Manager Configuration utility to update the file

D. You can use the License Manager Configuration utility to download the license file from the Avaya license website

Correct Answer: A

### **QUESTION 5**

A customer has a prepared that works with Service Demand Architecture (SOA) web services directly to the Contact Center Manager Server (CCMS) which are SOA web services enabled at the Contact Center Manager Server (CCMS)?

A. Using the CCMS server configuration, access the WS Open interface tab and select SOA ENABLED

B. SOA is enabled by default in the CCMS as a part of the installation

C. SOA Web Service is not supported in Avaya AuraTM Contact Center 6.0

D. While adding a new CCMS server to the Contact Center Manager Administration (CCMA) server via the web client. Select the "web services" are under the new CCMS server being added. and select SOA ENABLED

Correct Answer: A

[Latest 6202.1 Dumps](https://www.pass2lead.com/6202-1.html) [6202.1 Practice Test](https://www.pass2lead.com/6202-1.html) [6202.1 Study Guide](https://www.pass2lead.com/6202-1.html)